## **Wymagania edukacyjne z zajęć komputerowych w klasie 5**

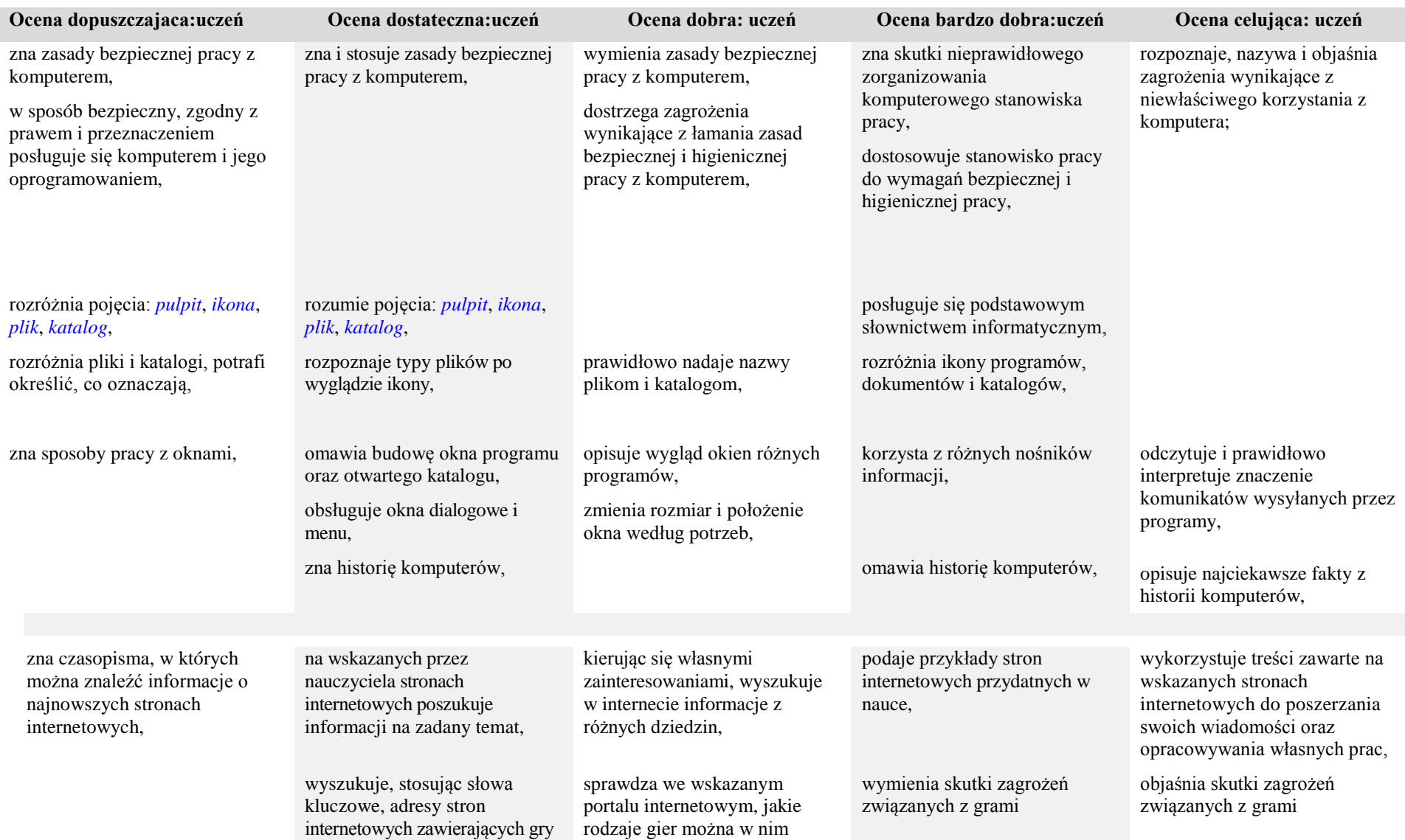

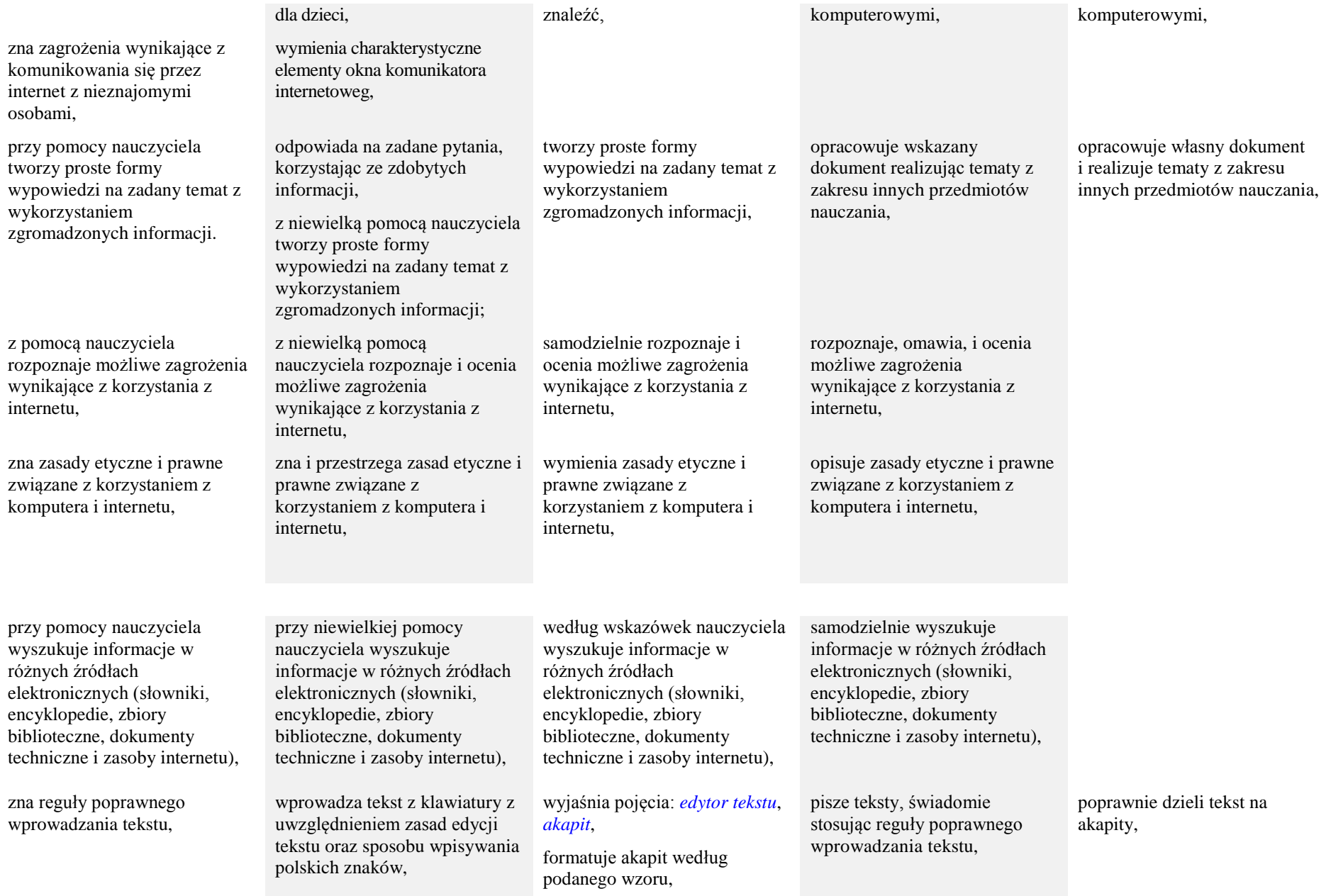

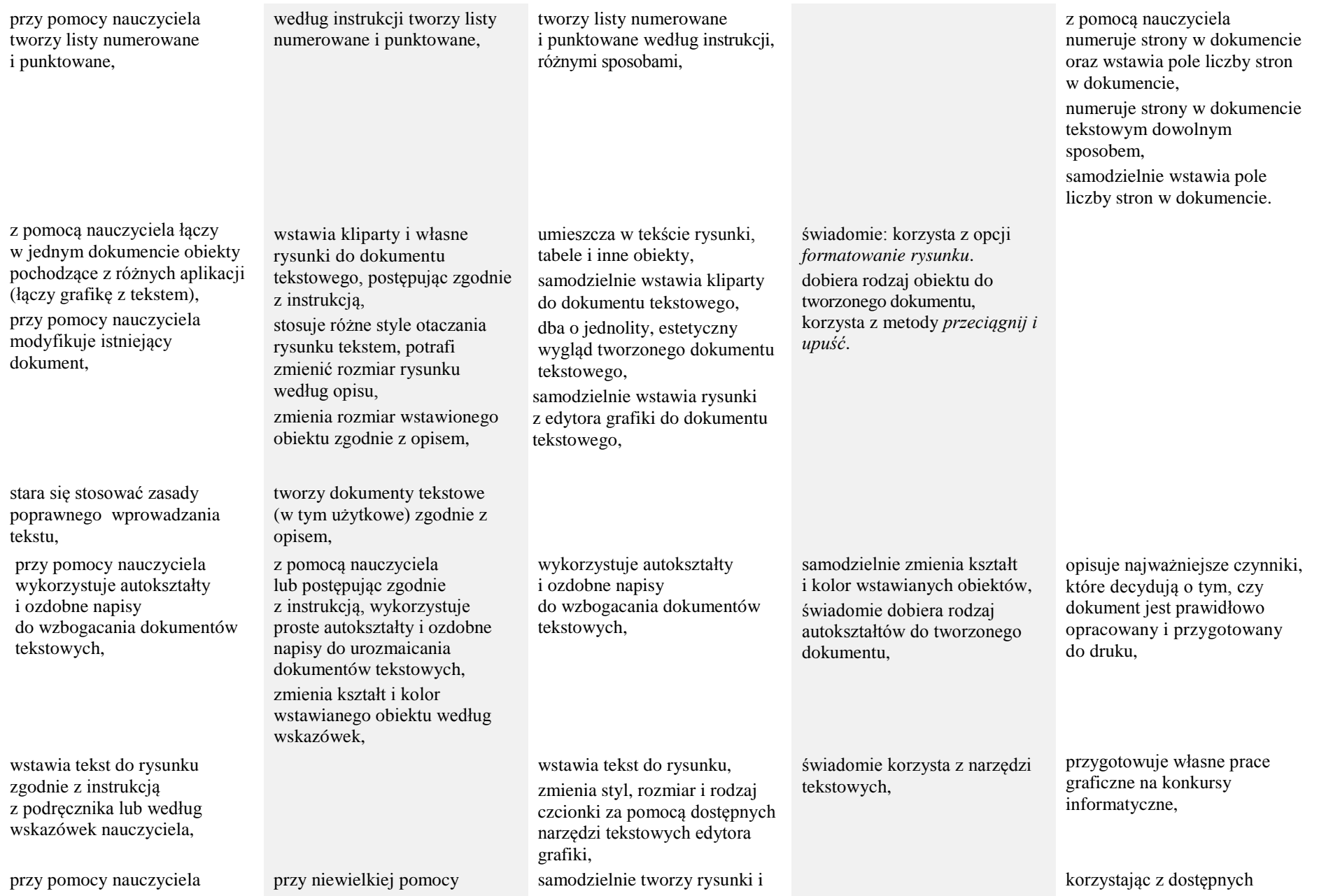

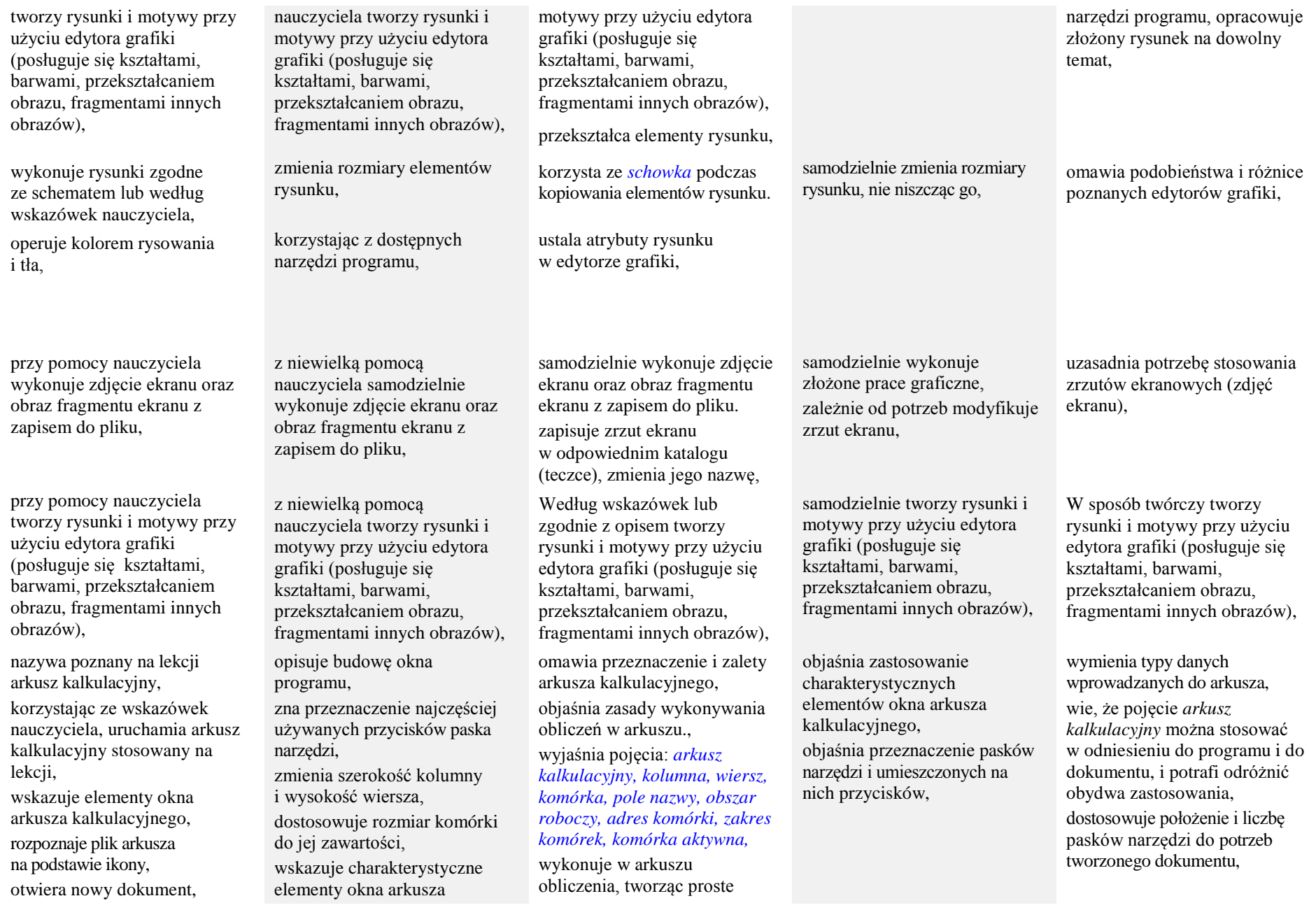

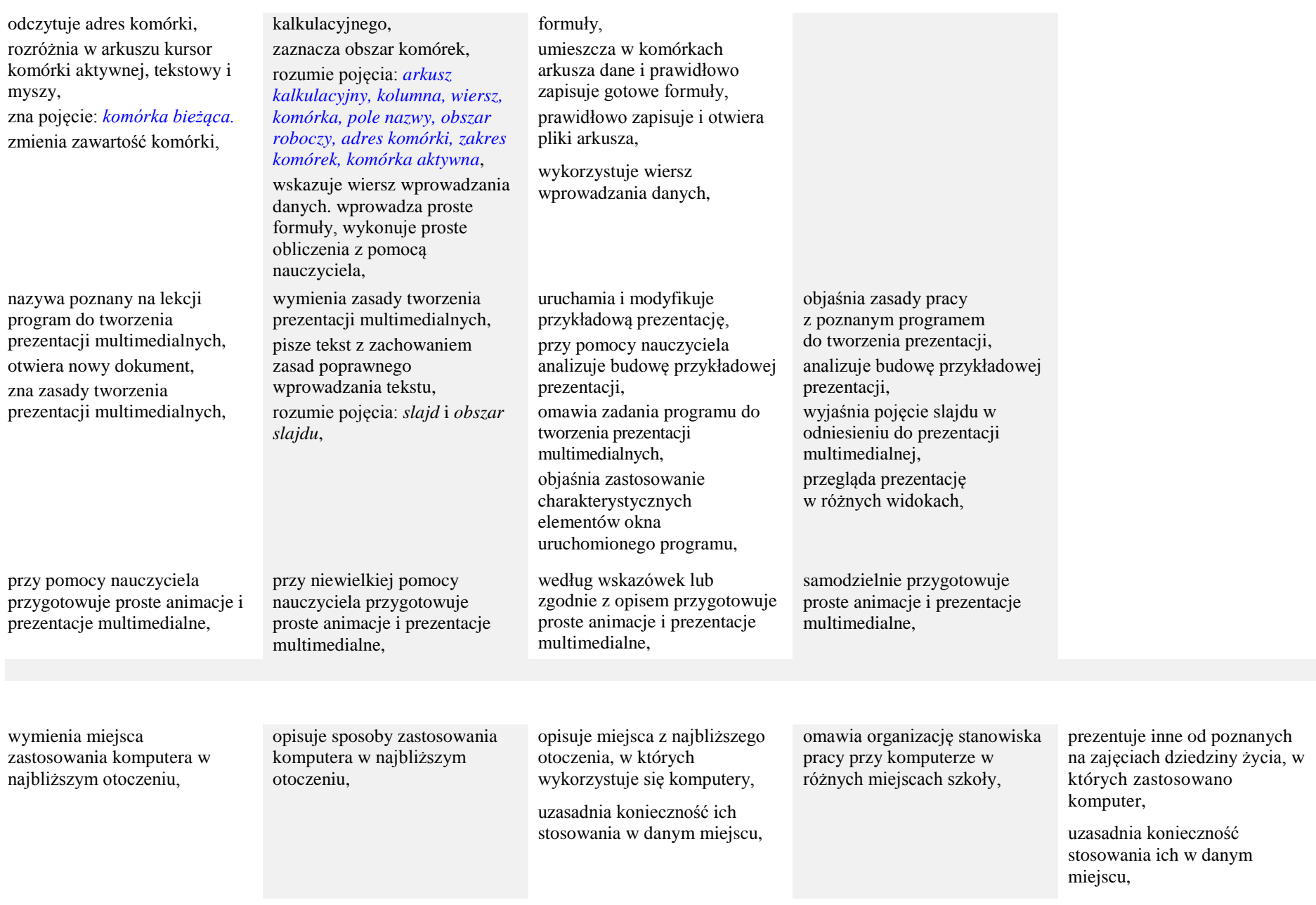

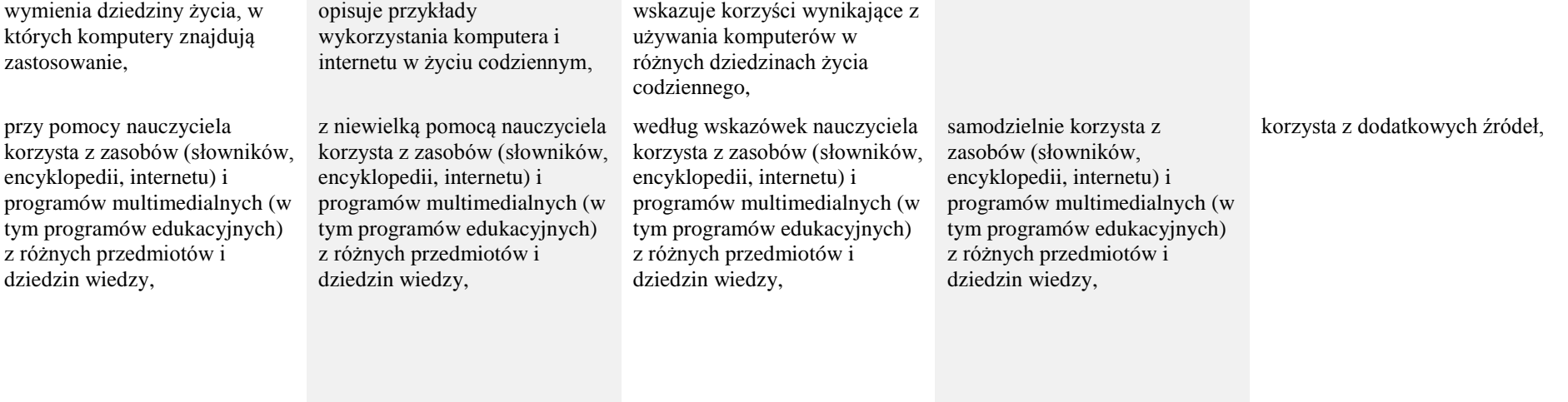